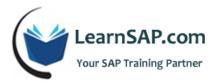

# **SAP S/4HANA ABAP - Consultants**

## Day-1: Overview of CDS (Core Data Service View

- Motivating CDS Views
- ABAP Development Tools (ADT)
- Analyzing and Using CDS View

### **Day-2: SQL Features in CDS Views**

- Creating a CDS View with Inner Join, Projection and Selection
- ABAP Annotations in CDS Views
- SQL Expressions in CDS Views
- Built-in SQL Functions in CDS Views

#### **Day-3: Overview of Nested Views**

- Overview of Nested Views
- Aggregations in CDS Views
- Additional Join Types and UNION (ALL)
- Creating CDS Views with Input Parameters
- Creating CDS Views with Associations
- Enhancing a CDS View

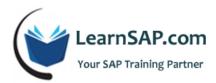

## Day-4: Link CDS View

- Link CDS View with Authorization Rules
- Understanding CDS Table Functions
- CDS View as Data Source for ALVIDA
- CDS Views as Replacement Objects

## **Day-5: OData Services from CDS Views**

- Generating OData Services from CDS Views
- Overview of Consumption of CDS Views in SAP Fiori
- Overview of Analytics Based on CDS Views
- Overview of Virtual Data Model with CDS Views